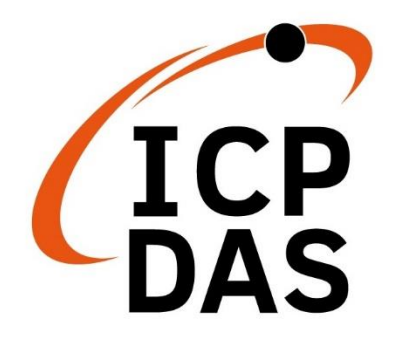

# **Modbus Address Mapping Table**

**Version 1.0.0 June 2020**

**iWSN-1510X**、**iWSN-1511X**

 $\frac{1}{2}$ 

**IWSN.1510V** 

高額高高

leggaan faaan

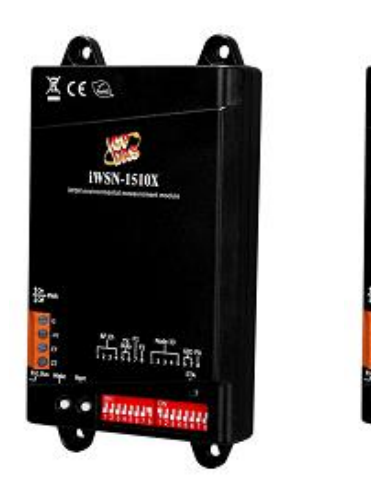

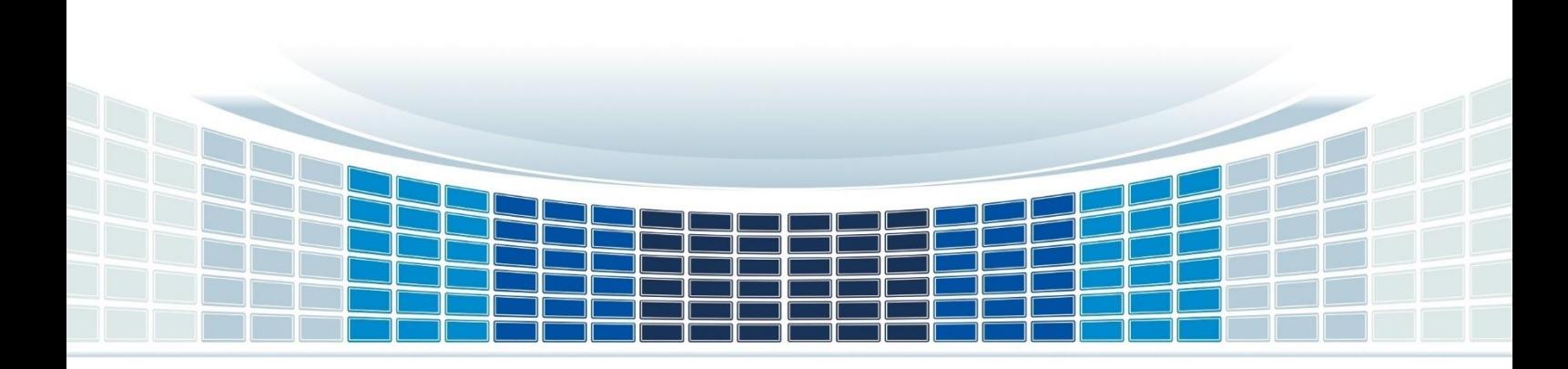

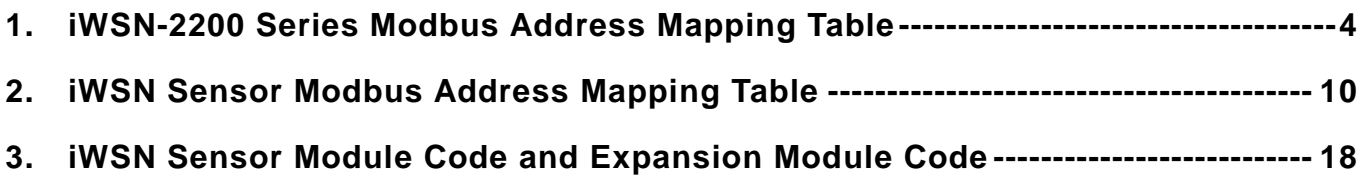

### **Important Information**

#### **Warranty**

All products manufactured by ICP DAS are under warranty regarding defective materials for a period of one year, beginning from the date of delivery to the original purchaser.

#### **Warning**

ICP DAS assumes no liability for any damage resulting from the use of this product.ICP DAS reserves the right to change this manual at any time without notice. The information furnished by ICP DAS is believed to be accurate and reliable. However, no responsibility is assumed by ICP DAS for its use, not for any infringements of patents or other rights of third parties resulting from its use.

#### **Copyright**

Copyright @ 2020 by ICP DAS Co., Ltd. All rights are reserved.

#### **Trademark**

Names are used for identification purpose only and may be registered trademarks of their respective companies.

#### **Contact us**

If you encounter any problems while operating this device, feel free to contact us via mail at: [service@icpdas.com](mailto:service@icpdas.com) .We guarantee to repond within 2 working days.

## **1. iWSN-2200 Series Modbus Address Mapping Table**

<span id="page-3-0"></span>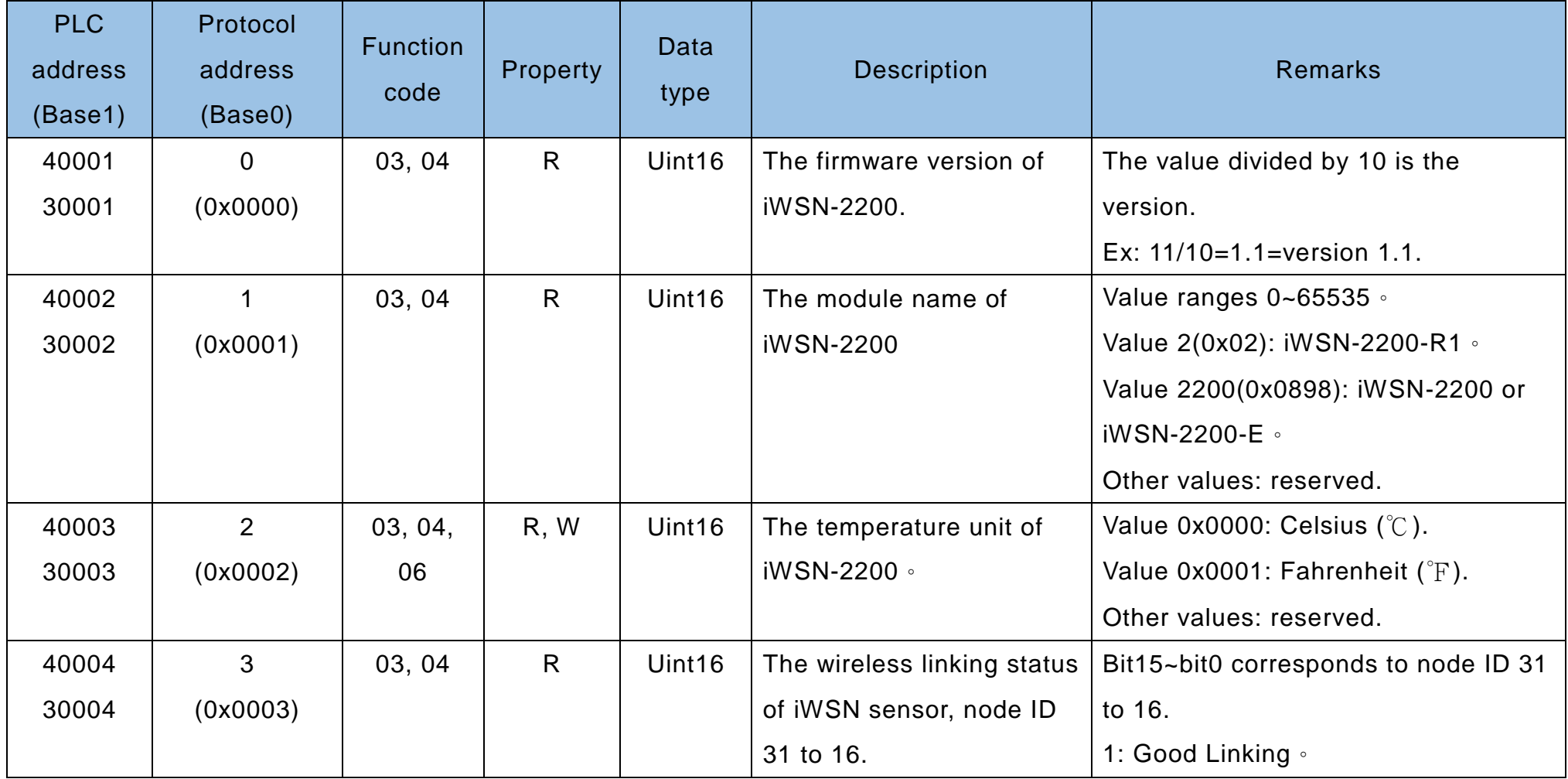

**[Note 1]**: The length of the data that can be polled to iWSN-2200 at one time is up to 72 words (Uint16/int16).

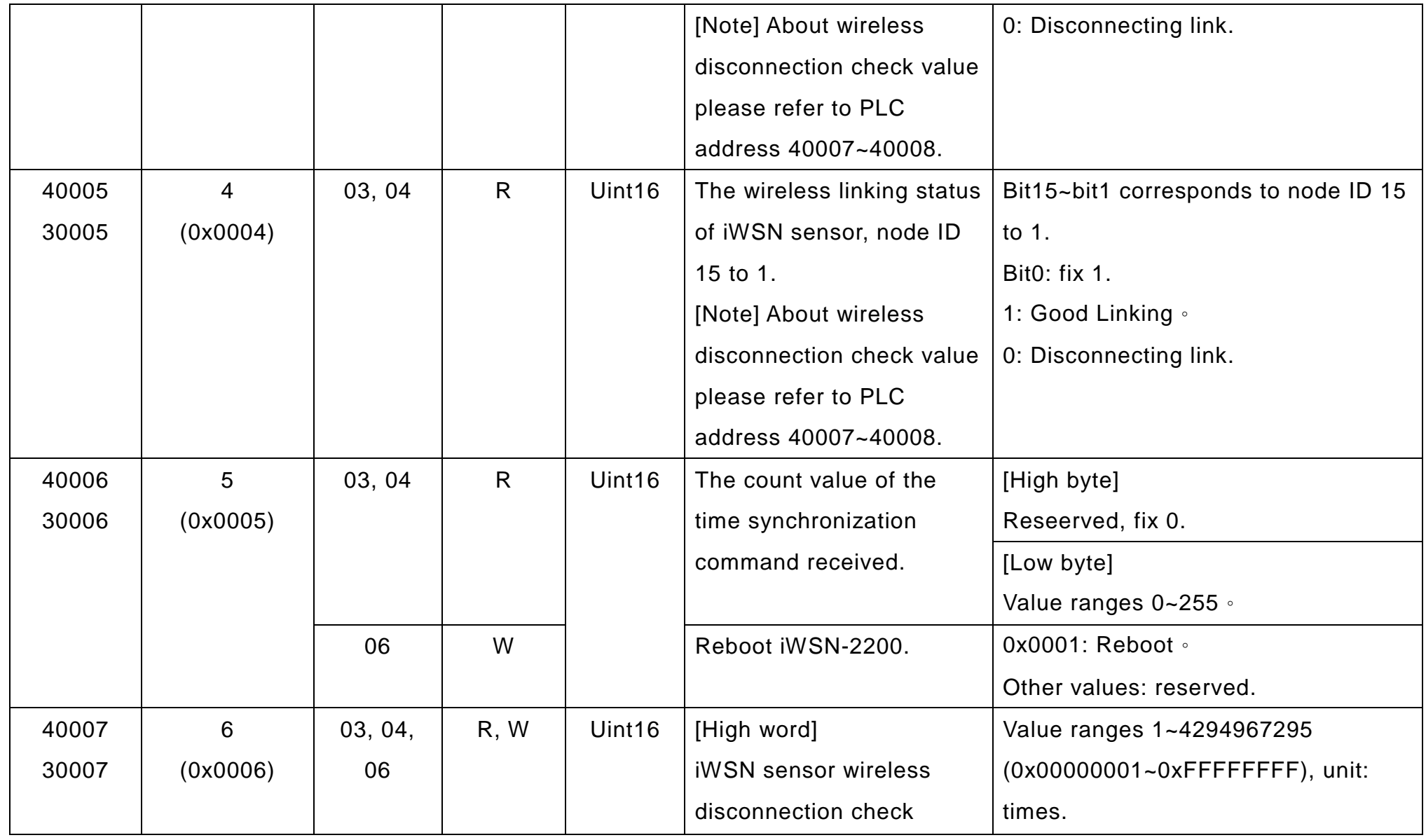

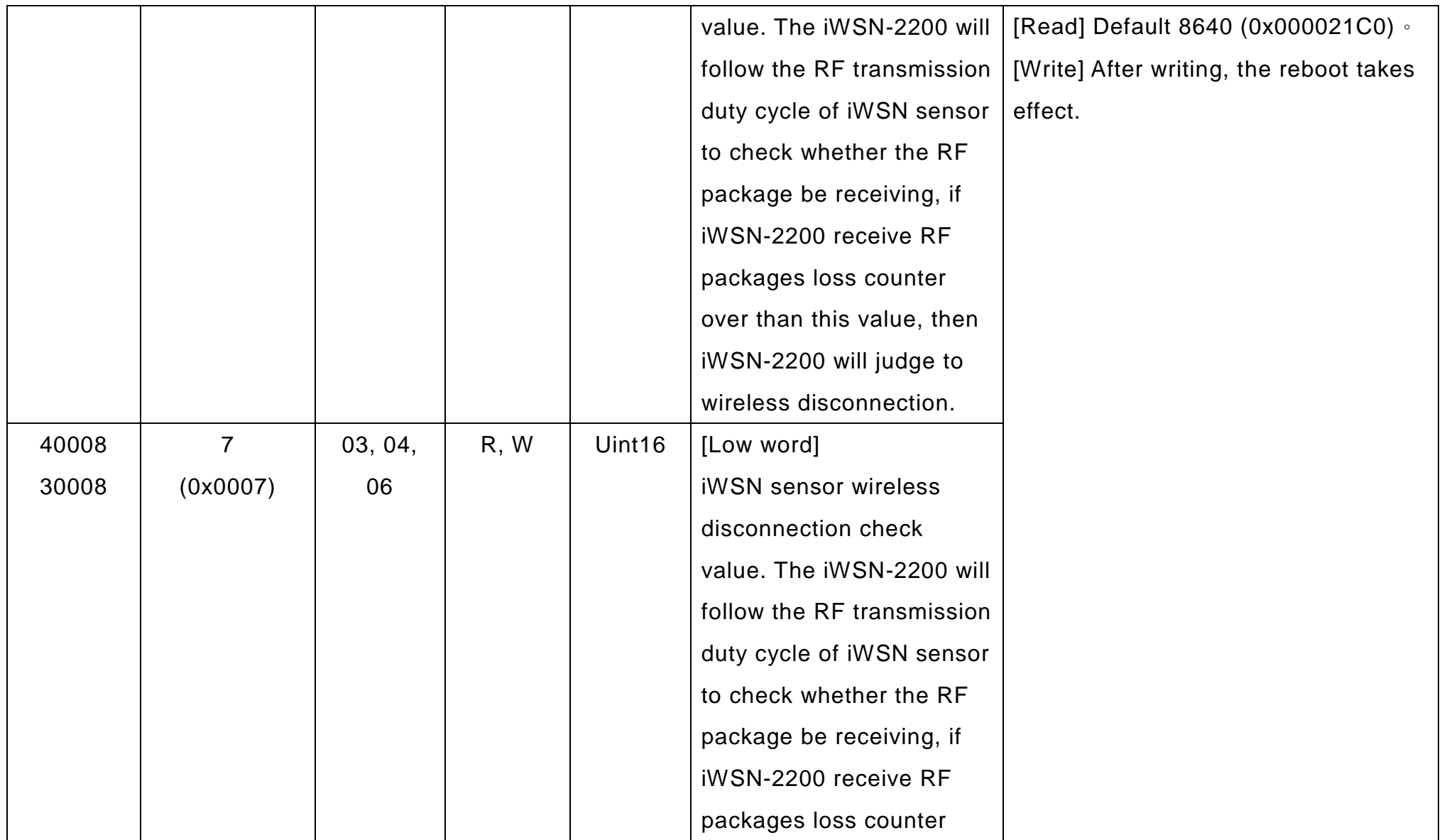

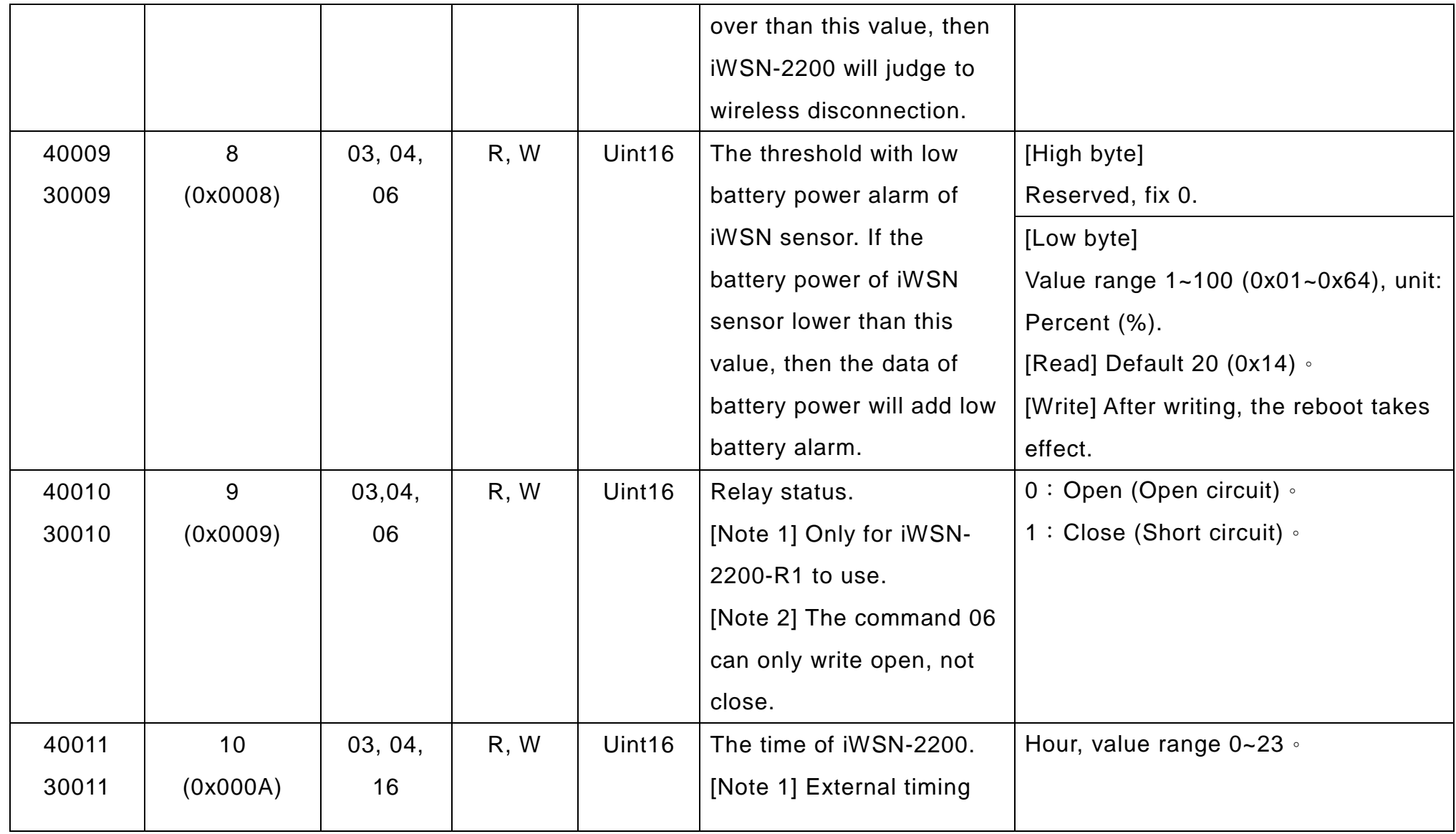

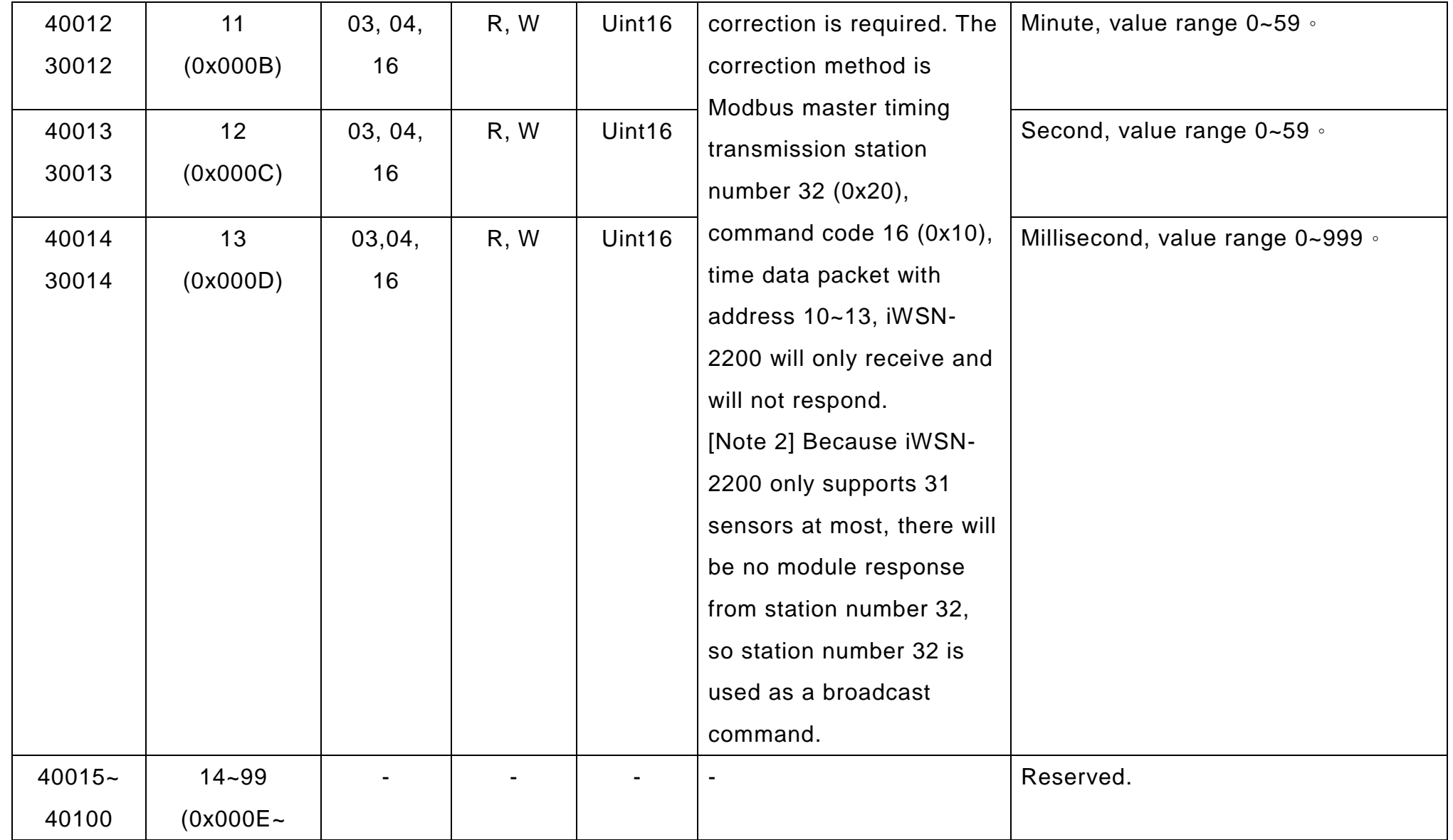

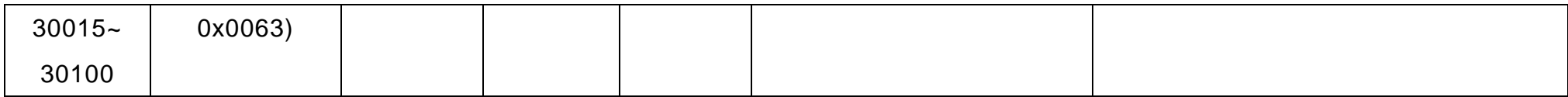

## **2. iWSN Sensor Modbus Address Mapping Table**

**[Note 1]**: The length of the data that can be polled to iWSN-2200 at one time is up to 72 words (Uint16/int16). **[Note 2]**: The high byte of protocol address is node ID, and the low byte of protocol address is address mapping. The range of address mapping table in iWSN sensor node ID 1 to 31 as bellow.

<span id="page-9-0"></span>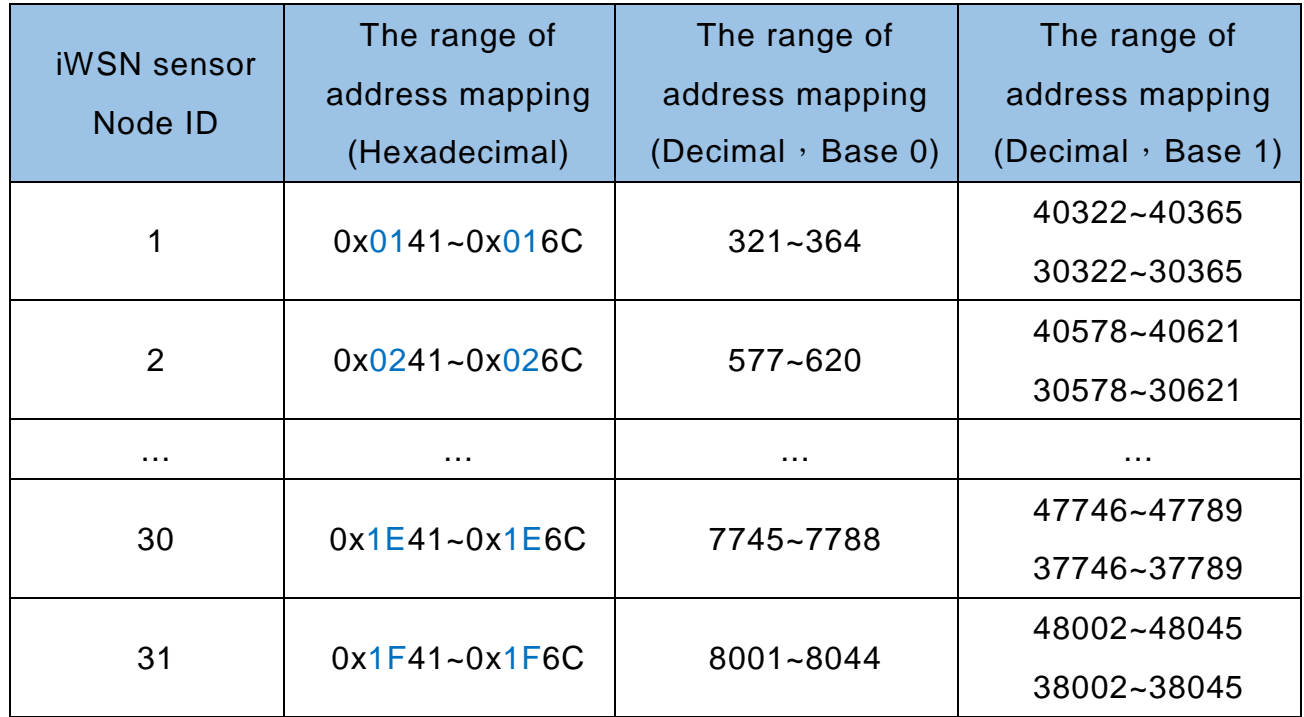

#### **For example, iWSN sensor node ID 1:**

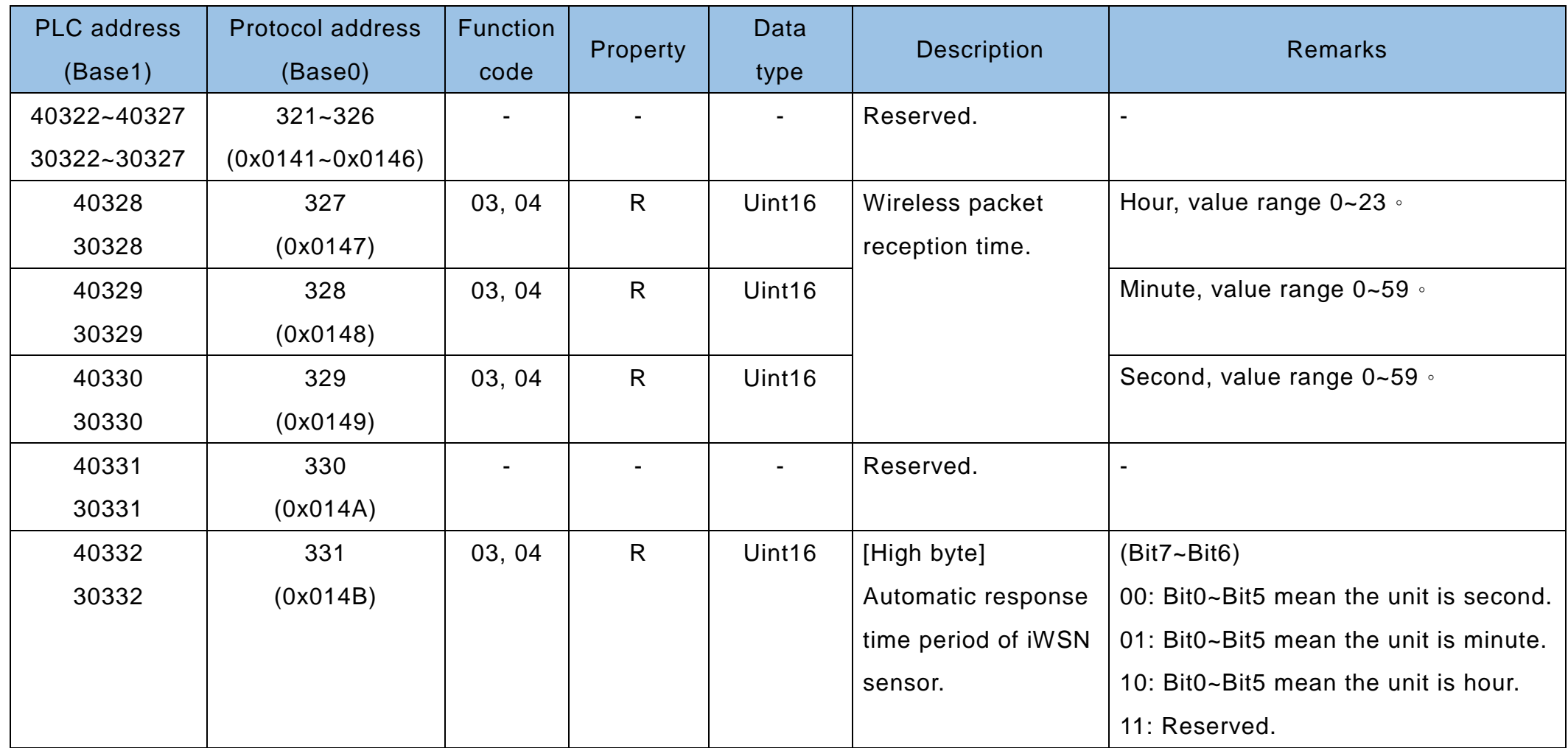

Modbus Address Mapping Table of iWSN-15xx series Version 1.0.0 Page: 11

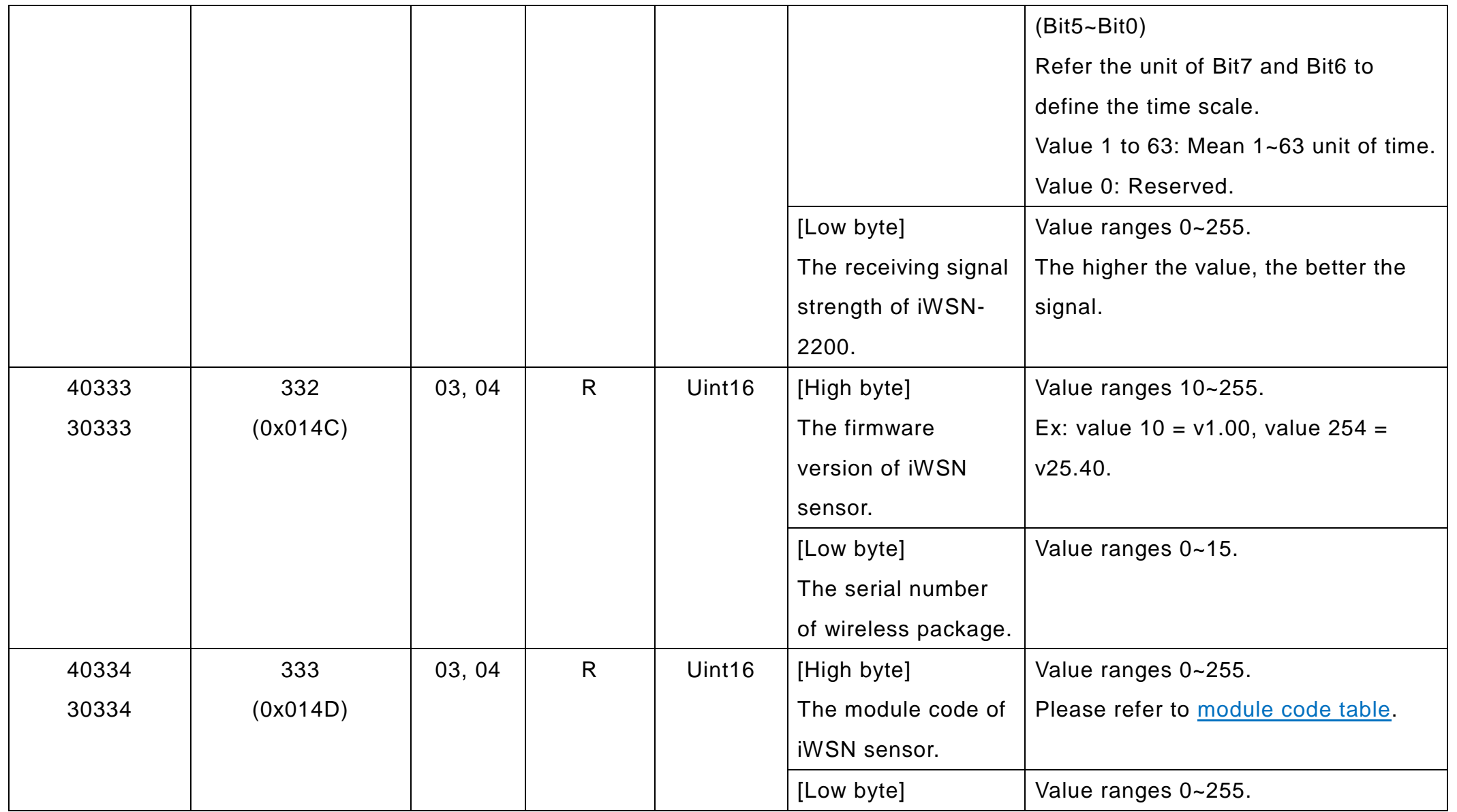

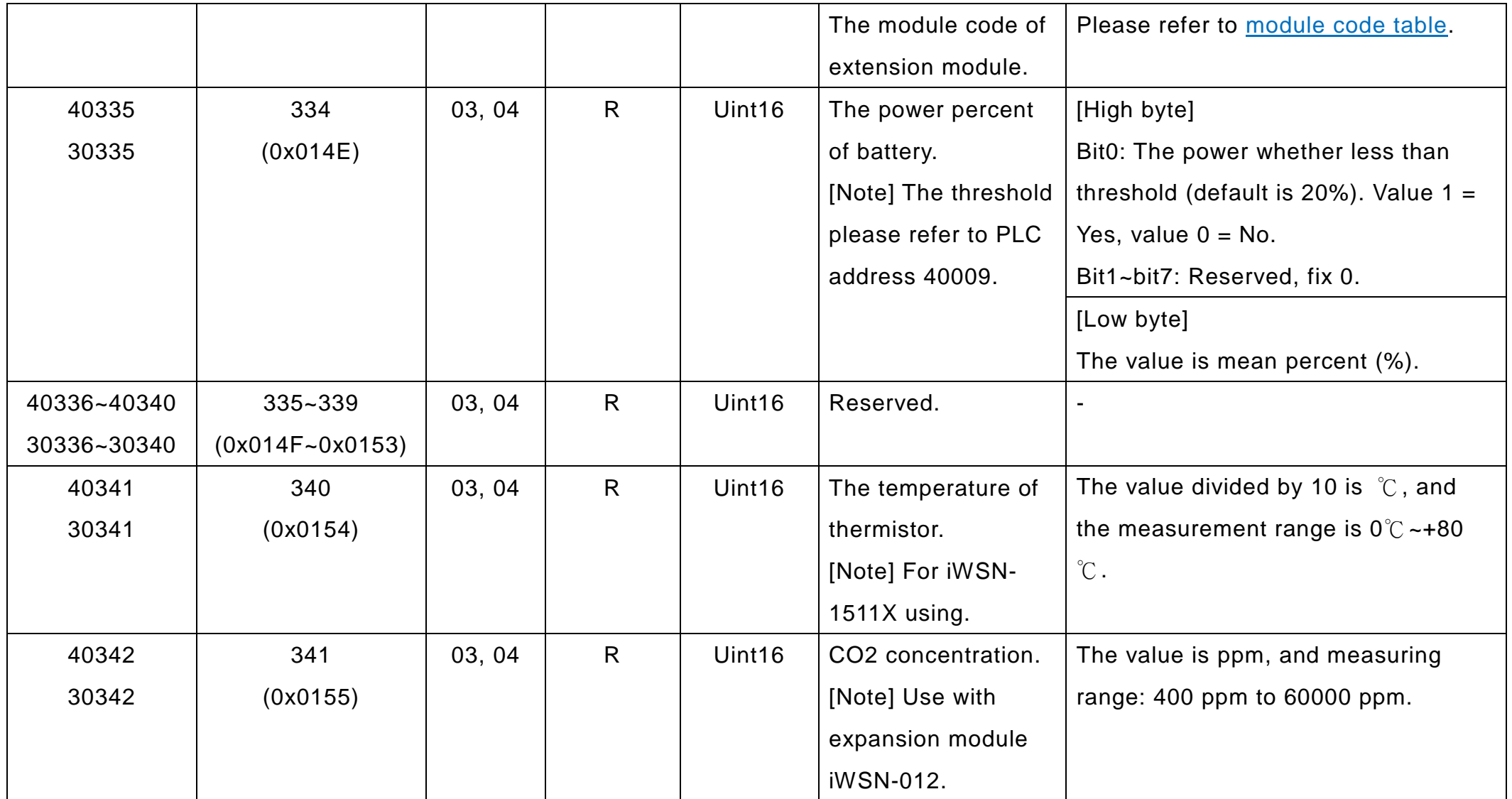

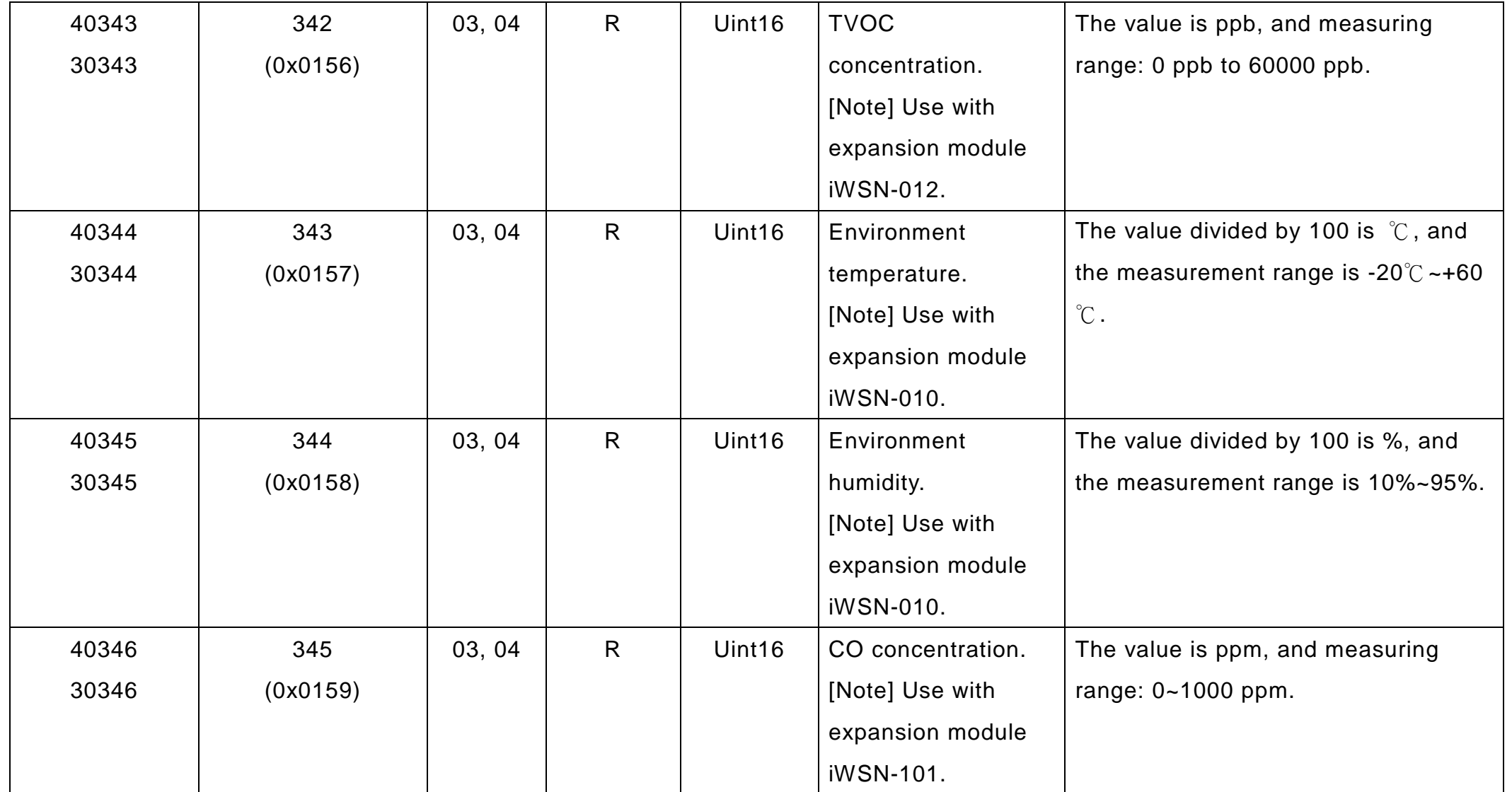

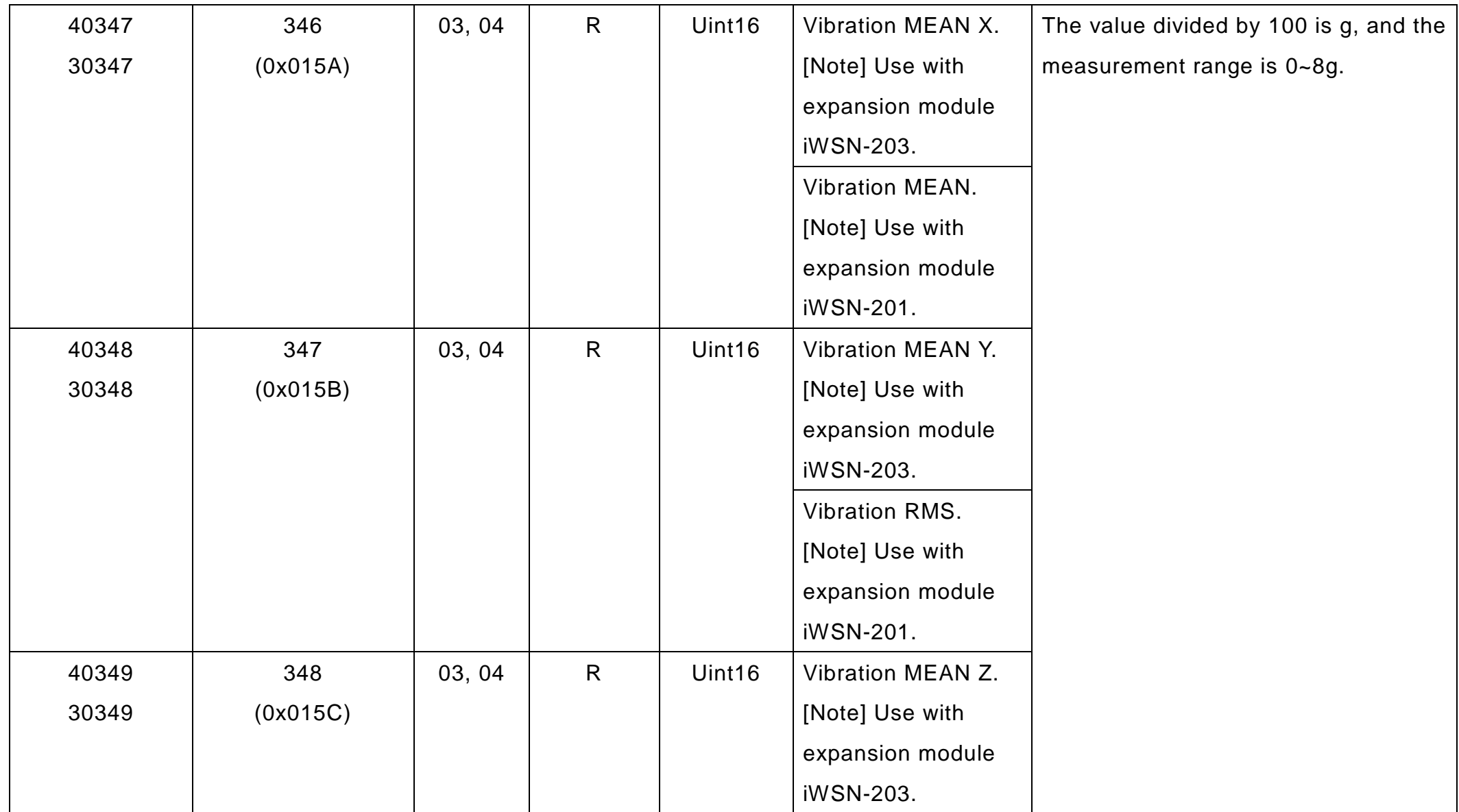

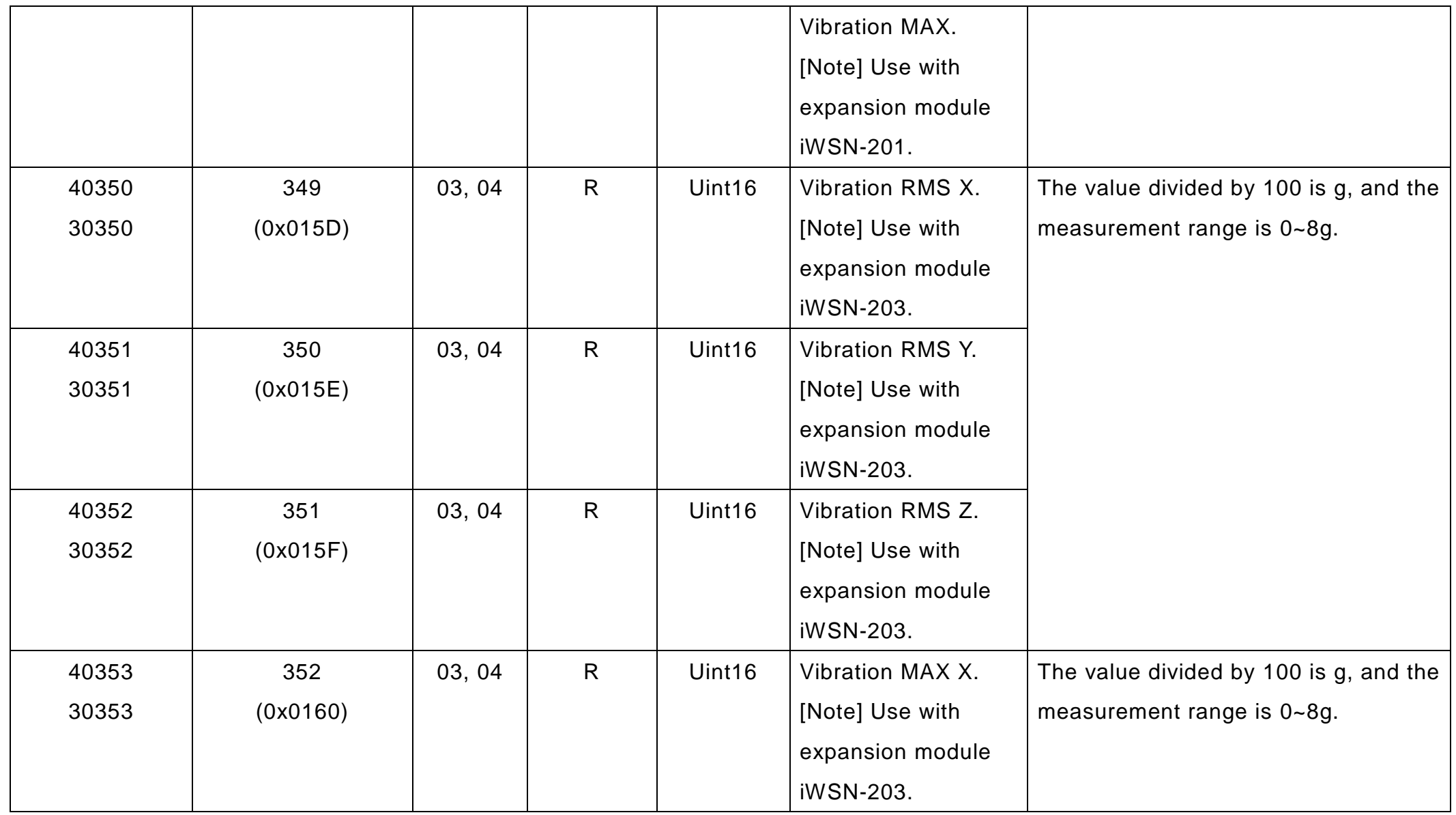

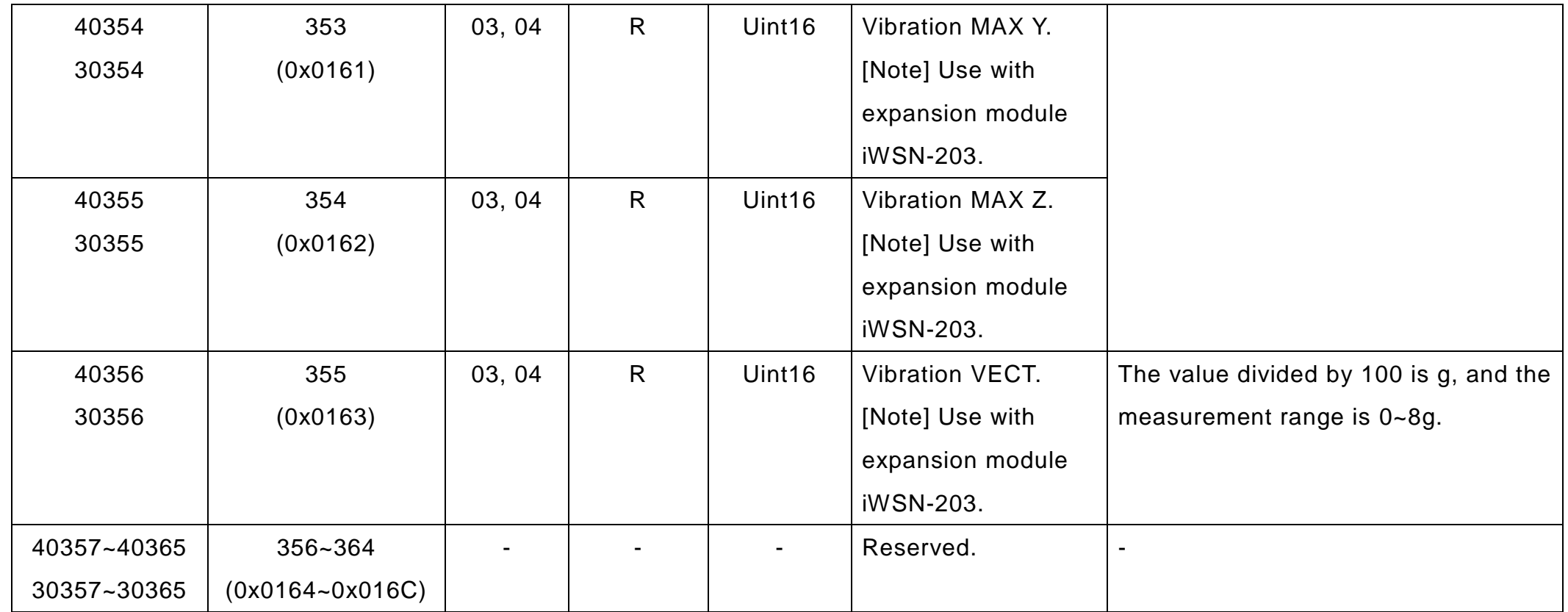

## <span id="page-17-1"></span>**3. iWSN Sensor Module Code and Expansion Module Code**

<span id="page-17-0"></span>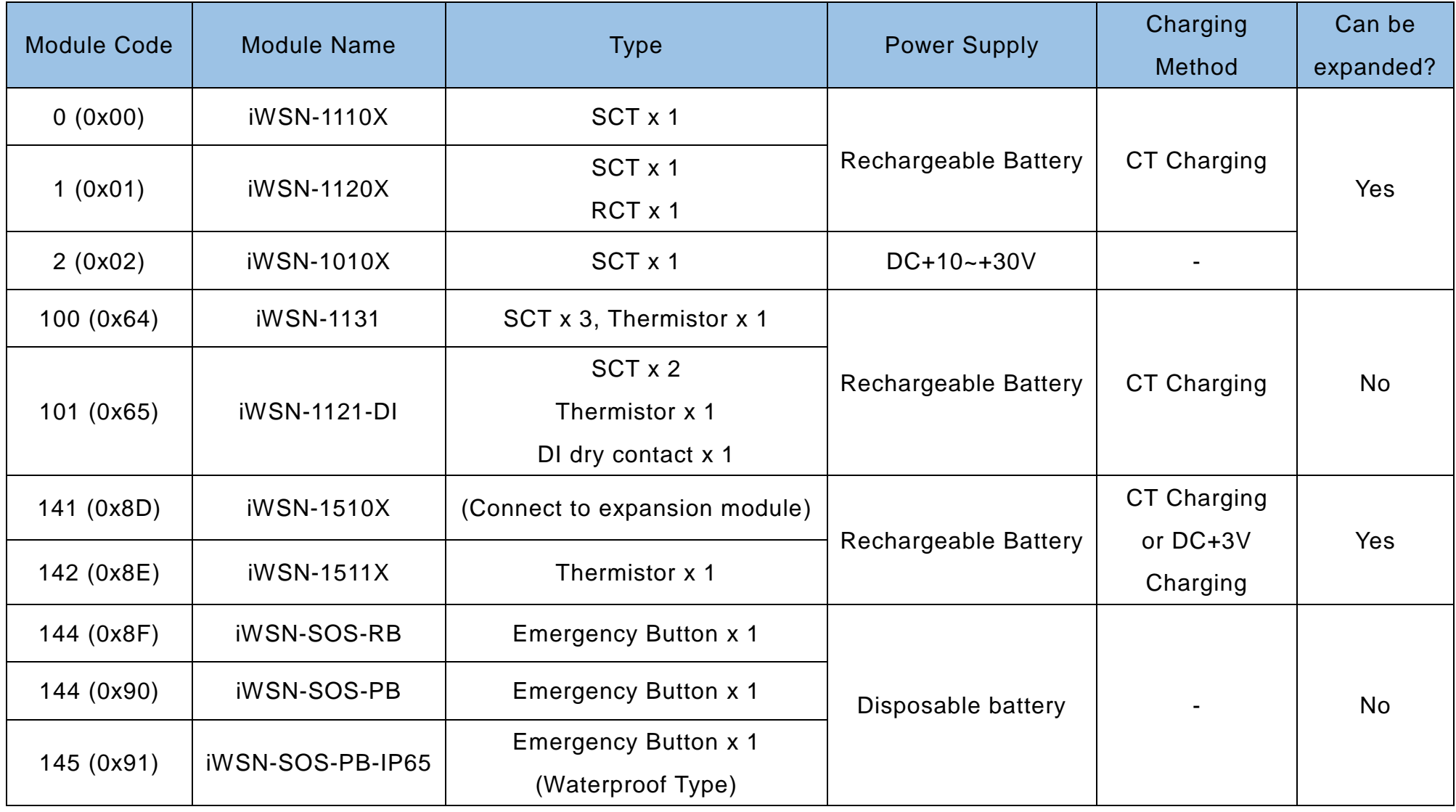

Modbus Address Mapping Table of iWSN-15xx series Version 1.0.0 Page: 18

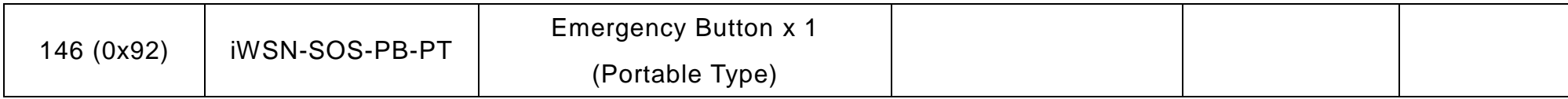

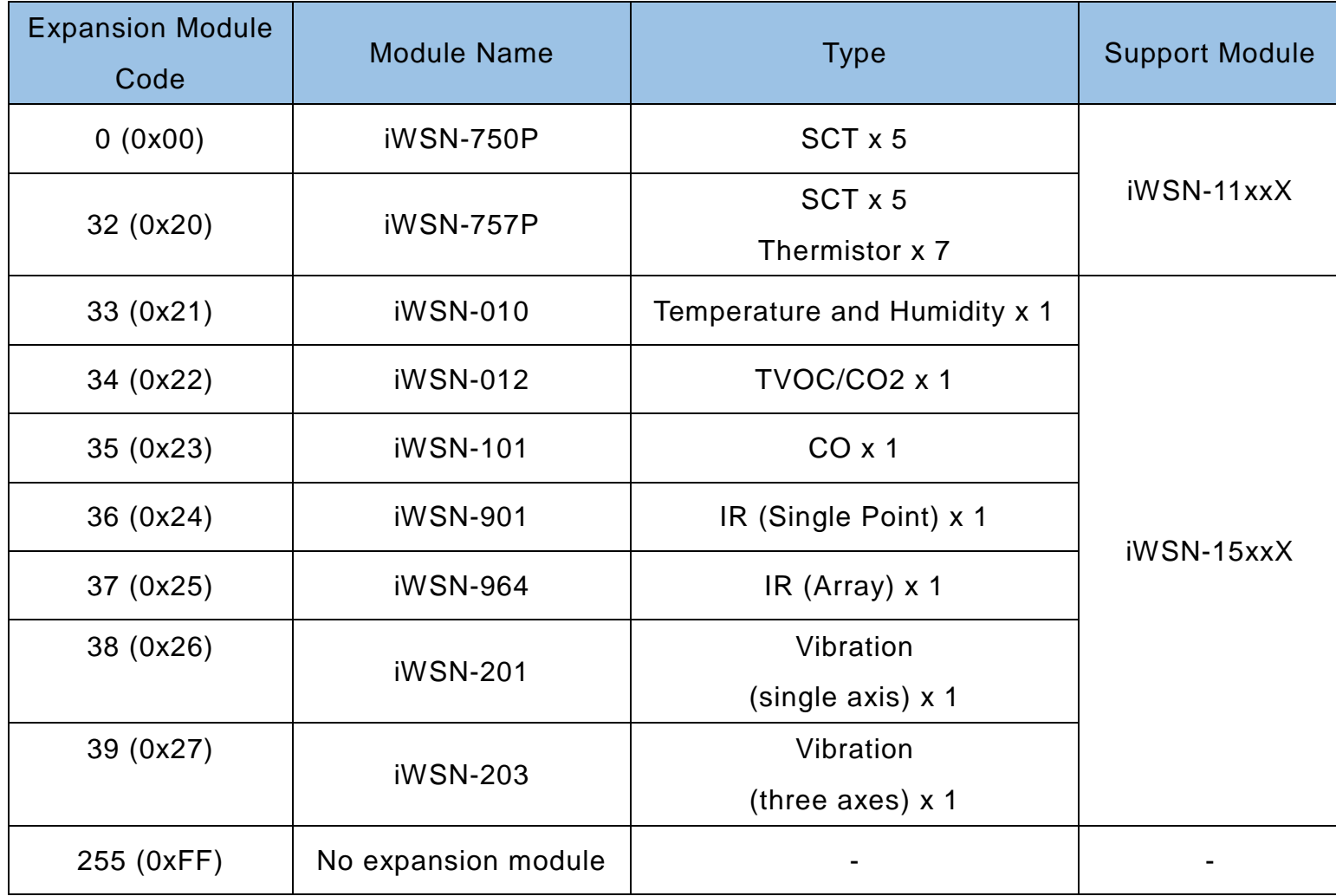

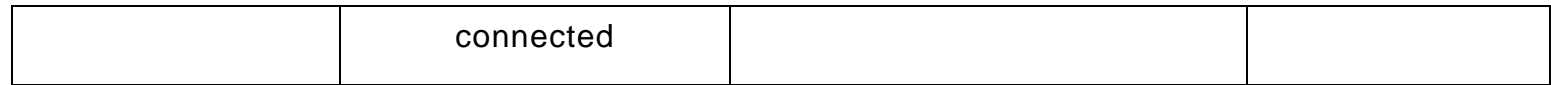